# <span id="page-0-0"></span>CS1101S Studio Session Week 6: List & Tree Processing

Niu Yunpeng

niuyunpeng@u.nus.edu

September 18, 2018

4 0 8

#### Robot - LEGO Mindstorms ev3

- Robot grouping done randomly in Week 6 Studio
- Robot kit issued in Week 7 Studio
- **Robot mission assessment in Week 8 Studio**

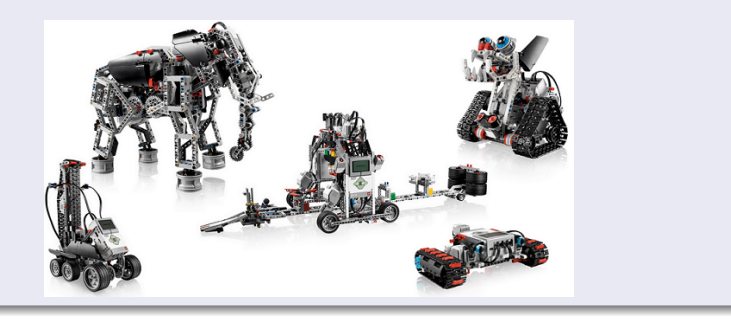

#### Robot grouping - work as a team!

Group 81:

- Chen Yuanbo
- Chong Zi Kang
- Lim Kang Yee
- Syed Muhammad Zain Alam

Group 82:

- Dorcas Tabitha Tan
- **•** Eugene Tan Yew Chin
- Ng Jun Rong, Terence
- **Shawn Chew**

 $2Q$ 

# <span id="page-3-0"></span>**Overview**

# [Identity & equality](#page-3-0) **•** [Review](#page-4-0)

## [List processing](#page-7-0)

- **•** [From last week](#page-8-0)
- **•** [List library](#page-10-0)

#### [Tree processing](#page-33-0) **•** [Search](#page-38-0)

#### [One more thing about recursion](#page-43-0)

- **•** [Permutation](#page-47-0)
- **[Combination](#page-52-0)**

4 0 8

#### <span id="page-4-0"></span>To compare identity in Source

- **o** boolean: straightforward;
- o string: straightforward;
- numeral: trivial for integers, non-deterministic for non-integers;
- **•** function: two functions are always not identical;
- pair/list: two pairs/lists are always not identical.

 $\bullet$  ...

#### To compare equality in Source

```
function equal (a, b) {
    if ( is_empty_list (a) && is_empty_list (b) ) {
        return true ;
    } else if ( is_list (a) && is_list (b) ) {
        return equal (head (a), head (b)) & &
                equal(tail(a), tail(b));} else {
        return a === b;
    }
}
```
#### **Exercises**

```
Find out the result of the following statements:
true && false || true && false === true ;
1 / 5 + 2 / 5 == 3 / 5;
math\_pow(2, 53) == math\_pow(2, 53) + 1;equal (\text{pair}(1, x => x), \text{pair}(1, x => x));
```
#### <span id="page-7-0"></span>[Identity & equality](#page-3-0) **•** [Review](#page-4-0)

## 2 [List processing](#page-7-0)

- **•** [From last week](#page-8-0)
- **•** [List library](#page-10-0)

#### [Tree processing](#page-33-0) **•** [Search](#page-38-0)

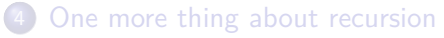

- **•** [Permutation](#page-47-0)
- [Combination](#page-52-0)

4 0 8

#### <span id="page-8-0"></span>Revisit pair & list

- Pair is a simple data structure that stores a head and a list;
- A list is either an empty list or a pair whose tail is a list.

#### Three ways to represent pair and list

- Use your code in the Source language;
- Use box-and-pointer diagram (as the list visualizer);
- Use square brackets (as the output in the interpreter).

つひひ

#### Use pair as a data structure

The data structure should at least provide the functions below to use:

- pair(x, y): construct a pair with two elements a and b;
- head(some pair): get the first element of a pair;
- tail(some pair): get the second element of a pair;
- is pair(some pair): check whether an object is a pair.

#### <span id="page-10-0"></span>List library from last week

Up to last week, we have the following functions to use:

- list(x, y, z,  $\dots$ ): construct a list with *n* elements;
- head(1st): get the first element of a list;
- $\bullet$  tail(lst): get the remaining part of a list;
- is list(lst): check whether an object is a list;
- $\bullet$  is empty list(lst): check whether an object is a list and empty;
- length(lst): count the number of elements in a list.

つへへ

#### New library functions for this week

Up to now, the list library supports different kinds of functions:

- List builder: list, build\_list, enum\_list;
- List getter: head, tail, list\_ref, member, is\_member;
- List information: is\_list, is\_empty\_list, length, equal;
- List modifier: append, reverse, remove, remove\_all, filter, map, for each;
- List converter: accumulate, list\_to\_string.

#### List builder

The following functions can be used to build a list:

- list(x, y, z,  $\dots$ ): construct a list with *n* elements;
- $\bullet$  build list(n, func): construct a list by applying a unary function func to every integer from 0 to  $n - 1$ ;
- enum\_list(x, y): construct a list composed of every integer from  $x$ to  $y$  (both inclusive).

#### List getter

The following functions can be used to get the element in a list:

- head(1st): get the first element of a list;
- $\bullet$  tail(lst): get the remaining part of a list;
- $\mathtt{list\_ref}(\mathtt{lst},~\mathtt{n})$ : return the  $n^{th}$  element in a list, where the index starts from 0;
- $\bullet$  member(x, 1st): return the first sublist whose head is identical to  $x$ , or an empty list if  $x$  if not in the list;
- is member(x, lst): returns whether x is in the list.

#### List information

The following functions can be used to check the information of a list:

- is list(lst): check whether an object is a list;
- is\_empty\_list(lst): check whether an object is a list and empty;
- length(lst): count the number of elements in a list;
- $\bullet$  equal(lst1, lst2): check the equality of two pairs/lists/trees.

#### List modifier

The following functions can be used to modify a list:

- append(xs, ys): return a new list that ys is appended to  $xs$ ;
- reverse(1st): return a new list in the reverse order of lst;
- remove $(x, 1st)$ : return a new list by removing the first element in the list which is identical to  $x$ :
- remove  $all(x, 1st)$ : return a new list by removing all elements in the list whichever is identical to  $x$ :
- **o** filter(func, lst): apply a unary function func to every element in the list, and return a new list which only contains elements whose return value of *func* is true:
- map(func, 1st): return a new list by element-wise applying a unary function *func*.

( □ ) ( <sub>□</sub> ) (

#### List converter

The following functions can be used to convert a list to other formats:

- accumulate(func, base, lst): recursively apply a binary function func to every element in a list from right to left. Start from base and return the final result. The return value of the binary function *func* should be in the same type as *base* so that we can convert the list into the type of base.
- list to string(lst): return a string that represents the list in the format of square brackets.

#### **Notice**

- In the following slides, you are going to see a straightforward version for implementation of the list library.
- You should be aware this implementation is only for demonstration purpose, the actual implementation in Source is different.
- Also, we will consider empty list [], is\_pair, is\_empty\_list and list as built-in system functions.

```
// Straightforward implementation for list library in Source
// Niu Yunpeng @ CS1101S 2016 - 2018
function pair (x, y) {
    return over => oper(a, b);}
function head ( my_pair ) {
    return my pair ((m, n) \Rightarrow m);
}
function tail (my_pair) {
    return my pair ((m, n) => n);}
```

```
// This version gives rise to a recursive process .
function build_list (n, func) {
    function build (x) {
        return x == n ? [] : pair(func(x), build(x + 1));}
    return build (0) ;
}
// This version gives rise to an iterative process .
function build_list (n, func) {
    function iter(x, lst) {
        return n \leq 0 ? lst : iter (x - 1, pair(func(x), lst));
    }
    return \quad build(n - 1, []);}
```
 $\equiv$   $\cap$  a  $\cap$ 

# List Processing

#### List library implementation

```
// This version gives rise to a recursive provess .
function enum_list (x, y) {
    return x > y ? [] : pair(x, enum\_list(x + 1, y));}
// This version gives rise to an iterative process .
function enum_list (x, y) {
    function iter (n, 1st) {
        return n \leq x ? lst : iter (n - 1, pair(n, 1st));
    }
    return iter (y, []) ;
}
function list_ref (lst , n) {
    return n == 0 ? head (lst) : list ref ( tail (lst), n - 1);}
```
イロト イ押ト イヨト イヨ

 $PQQ$ 

```
function member (x, 1st) {
    if (is empty list (lst)) {
        return [];
    } else {
        return head (lst) == x ? 1st: member(x, tail(list));
    }
}
function is member (x, 1st) {
    return ! is_empty_list ( member (x, lst) ) ;
}
```

```
function is list (lst) {
    if ( is_empty_list (lst) ) {
        return true ;
    } else {
        return is_pair (lst) && is_list (tail (lst));
    }
}
function is empty list (lst) {
    // Built -in system function
}
function is_pair (lst ) {
    // Built -in system function
}
```
**∢ □ ▶ ∢ 何 ▶ ∢ ∃** 

÷.

```
// This version gives rise to a recursive process .
function length (lst) {
    return is_empty_list (lst) ? 0 : 1 + length ( tail (lst) ) ;
}
// This version gives rise to an iterative process .
function length (lst) {
    function iter (1st, 1en) {
       return is_empty_list (lst) ? len
                                    : iter(tail(lst), len + 1);
    }
    return iter (lst , 0) ;
}
```

```
// Notice: Week 6 still does not support set tail yet.
// This version gives rise to a recursive process .
function append (xs, ys) {
    if ( is_empty_list (xs) ) {
        return ys;
    } else {
        return pair(head(xs), append(tail(xs), ys));}
}
```

```
// This version gives rise to a recursive process .
function reverse (1st) {
    if (is empty list (lst)) {
        return lst;
    } else {
        return append (reverse (tail (lst)), list (head (lst)));
    }
}
```

```
// This version gives rise to an iterative process .
function reverse(1st) {
    function iter (origin, reversed) {
        if ( is_empty_list ( origin ) ) {
             return reversed ;
        } else {
             return iter (tail (origin),
                          pair (head (origin), reversed));
        }
    }
    return iter (lst , []) ;
}
```

```
// Notice : Week 6 still does not support set_tail yet .
// This version gives rise to a recursive process .
function remove(x, 1st) {
    if ( is_empty_list (lst) ) {
        return lst;
    } else if ( head (lst) === x) {
        return tail (lst);
    } else {
        return pair (head (lst, remove (x, tail (lst))));
    }
}
```

```
// Notice : Week 6 still does not support set_tail yet .
// This version gives rise to a recursive process .
function remove_all (x, lst) {
    if ( is_empty_list (lst) ) {
        return lst;
    } else if ( head (lst) === x) {
        return remove all(x, tail(lst));
    } else {
        return pair (head (lst, remove_all (x, tail (lst))));
    }
}
```

```
// Notice : Week 6 still does not support set_tail yet .
// This version gives rise to a recursive process .
function filter (func, lst) {
    if ( is_empty_list (lst) ) {
        return lst;
    } else if ( func ( head (x) ) ) {
        return filter(x, tail(lst));
    } else {
        return pair (head (lst, filter (func, tail (lst))));
    }
}
```

```
// Notice: Week 6 still does not support set head yet.
// This version gives rise to a recursive process .
function map(func, lst) {
    if ( is_empty_list (lst) ) {
        return lst;
    } else {
        return pair (func (head (lst)), map (func, tail (lst)));
   }
}
```

```
// This version gives rise to a recursive process .
function accumulate (func, base, lst) {
    if ( is_empty_list (lst) ) {
        return base ;
    } else {
        return func (head (1st),
                      accumulate (func , base , tail (lst) ) ) ;
    }
}
```

```
// This version gives rise to an iterative process .
function accumulate (func, base, lst) {
    function iter (1st, result) {
        if ( is_empty_list (lst) ) {
             return result ;
        } else {
             return iter (tail (lst), func (head (lst), result));
        }
    }
    return iter (reverse (lst), base);
}
```
# <span id="page-33-0"></span>[Identity & equality](#page-3-0)

**•** [Review](#page-4-0)

# [List processing](#page-7-0)

- **•** [From last week](#page-8-0)
- **•** [List library](#page-10-0)

## 3 [Tree processing](#page-33-0) **o** [Search](#page-38-0)

#### [One more thing about recursion](#page-43-0)

- **•** [Permutation](#page-47-0)
- [Combination](#page-52-0)

4 0 8

Þ

#### From list to tree

- The definition of list is: A list is either an empty list or a pair whose tail is a list.
- Therefore, the head of a list does not have to be a simple item.
- Indeed, the head of a list may be a list as well.

# Tree Processing

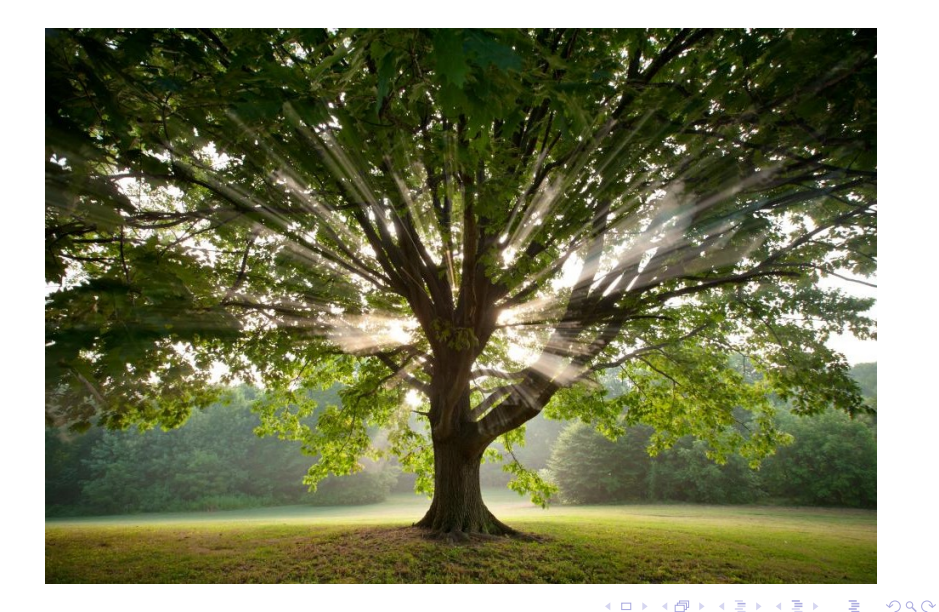

#### Trees in Computer Science

- Binary Search Tree (BST)
- Minimum Spanning Tree (MST)
- **o** Shortest Path Tree
- **a** AVI Tree
- Red-black Tree
- **•** Skip List
- van Emde Boas Tree
- B Tree
- **•** Fibonacci Tree
- ...

€⊡

#### To use tree as a data structure

The tree library is different from list library:

- count\_leaves(tree): count the number of leaves in a tree;
- tree map(tree): element-wise map on a tree;
- tree reverse(tree): reverse the order of all leaves in a tree;

 $\bullet$  ...

#### <span id="page-38-0"></span>**Search**

We shall introduce two algorithms for searching:

- **.** linear search: based on list;
- **binary search:** based on tree;

4 **D** 

#### Linear search

```
function linear_search (xs , x) {
    if ( is_empty_list (xs) ) {
        return false ;
    } else {
        return head (xs) === x ? true
                                 : linear_search(tail(xs), x);
    }
}
```
## Binary Tree

• Each node has two children.

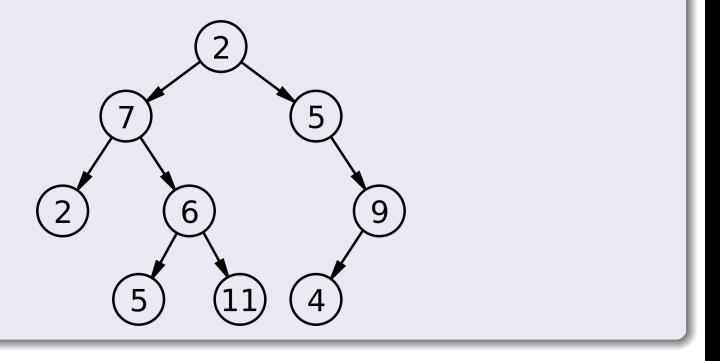

4 D F

э

#### Binary Search Tree

- Each node has two children;
- Left child is always smaller than right child.

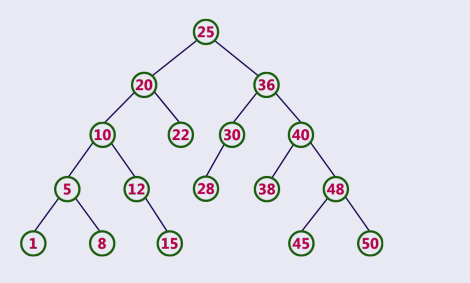

€⊡

#### Binary Search

- Decide to go left or right.
- Let's search for 52.

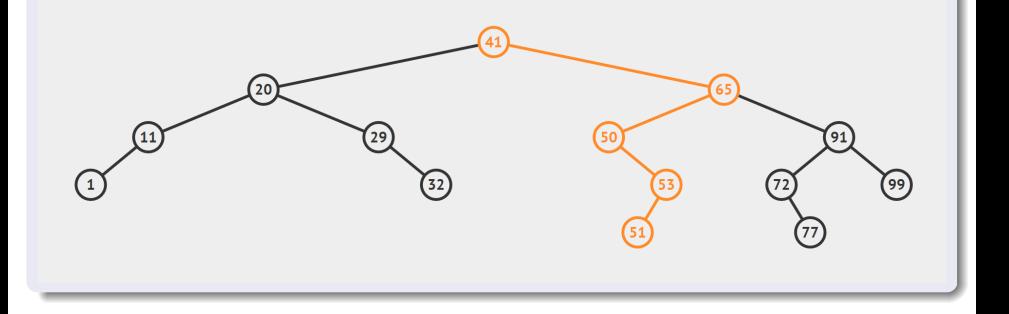

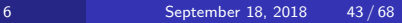

э

 $298$ 

イロト イ部 トイヨ トイヨト

# <span id="page-43-0"></span>[Identity & equality](#page-3-0)

**•** [Review](#page-4-0)

# [List processing](#page-7-0)

- **•** [From last week](#page-8-0)
- **•** [List library](#page-10-0)

#### [Tree processing](#page-33-0) **•** [Search](#page-38-0)

#### 4 [One more thing about recursion](#page-43-0)

- **•** [Permutation](#page-47-0)
- **[Combination](#page-52-0)**

4 **D** 

Þ

#### Classical examples of recursion

- **•** Factorial
- Square root
- **Power function**
- **•** Fibonacci
- Greatest common divisor (GCD)
- Least common multiple (LCM)
- **Hanoi tower**
- **•** Coin change
- $\bullet$  Permutation / combination
- ...

#### Examples that we have already covered before...

- **•** Factorial
- **•** Square root
- **Power function**
- **•** Fibonacci
- Greatest common divisor (GCD)
- Least common multiple (LCM)
- **Hanoi tower**
- Coin change

€⊡

## Last things about recursion...

- **•** Permutation
- **•** Combination

4 D F

э

#### <span id="page-47-0"></span>Permutation

- **In mathematics, the notion of permutation** relates to the act of arranging all the members of a set into some sequence or order.
- Here, we care about how to list all the permutations of a given set.

#### Example

- Given a set  $S = \{1, 2, 3\}$ , then:
- $\bullet$  The permutation of S is

{{1*,* 2*,* 3} *,* {1*,* 3*,* 2} *,* {2*,* 1*,* 3} *,* {2*,* 3*,* 1} *,* {3*,* 1*,* 2} *,* {3*,* 2*,* 1}}

• The number of permutation of S is 6.

#### Idea about permutation

- There is only 1 permutation of [] itself.
- $\bullet$  For each element x in S.
	- Generate all permutations of  $S x$  recursively;
	- Prepand  $x$  in front of each one of them.
- Join all results together.

#### Permutation

```
function permutation (1st) {
    if ( is_empty_list (lst) ) {
        return list ([]) ;
    } else {
        return accumulate (
             append , [] ,
            map(x == map(other == pair(x, other),permutation (remove(x, 1st))),
                 1st);
    }
}
```
4 D F

#### r-Permutation

In elementary combinatorics, **r-permutation** usually refers to the act of arranging  $k$  elements taken from a set of size  $n$  into some order or sequence, where  $k \leq n$ .

#### Example

- Given a set  $S = \{1, 2, 3\}$ , then:
- $\bullet$  The 2-permutation of S is

{{1*,* 2} *,* {2*,* 1} *,* {1*,* 3} *,* {3*,* 1} *,* {2*,* 3} *,* {3*,* 2}}

• The number of 2-permutation of S is 6.

# Recursion

#### r-Permutation

```
function r permutation (lst, r) {
    if (r == 0) {
         return list ([]) ;
    } else if ( is_empty_list (lst) ) {
         return [];
    } else {
         return accumulate (
              append , [] ,
              map(x \Rightarrow map(other \Rightarrow pair(x, other)),r_permutation ( remove (x, lst) ,
                                             r - 1),
                  lst) ;}
}
```
 $\rightarrow$   $\rightarrow$   $\rightarrow$ 

4 **E** F

 $\leftarrow$   $\leftarrow$   $\leftarrow$   $\leftarrow$   $\leftarrow$   $\leftarrow$ 

 $\equiv$   $\cap$   $\alpha$ 

# <span id="page-52-0"></span>Recursion

#### k-Combination

- In mathematics, a combination is a way of selecting items from a set such that the order of selection does not matter. A **k-combination** of a set S is a subset of k distinct elements from  $S$ .
- The number of k-combinations is equal to the binomial coefficient

$$
\binom{n}{k} = \frac{n!}{k! \cdot (n-k)!}
$$

#### Example

- Given a set  $S = \{1, 2, 3\}$ , then:
- The 2-combination of S is

{{1*,* 2} *,* {1*,* 3} *,* {2*,* 3}}

• The number of 2-combination of S is 3.

#### Idea abou k-combination

- **Instead of arranging elements into a specific order, we need to select** a certain number of elements now.
- For each element, we have two choices: to select or to not select.

#### Hint

- Similar to the coin change problem.
- Instead of counting the number of leaves in the decision tree, we want to list all possible paths from the root to every leaf.

つひひ

# Recursion

#### k-Combination

```
function k_combination (lst, k) {
    if (k == 0) {
        return list ([]) ;
    } else if ( is_empty_list (lst) ) {
        return [];
    } else {
        const with_head =
                     map(other => pair(head(lst), other),
                         k combination (tail (lst), k - 1) ;
        const without_head = k_combination (tail (lst), k);
        return append (with_head, without_head);
    }
}
```
G.

#### Examples that we have already covered so far...

- **•** Factorial
- **•** Square root
- **Power function**
- **•** Fibonacci
- Greatest common divisor (GCD)
- Least common multiple (LCM)
- **Hanoi tower**
- Coin change
- Permutation/combination

# Recursion

#### Congratulations!

• You have finished the course from Department of Recursion, Faculty of Abstraction, University of Wishful Thinking!

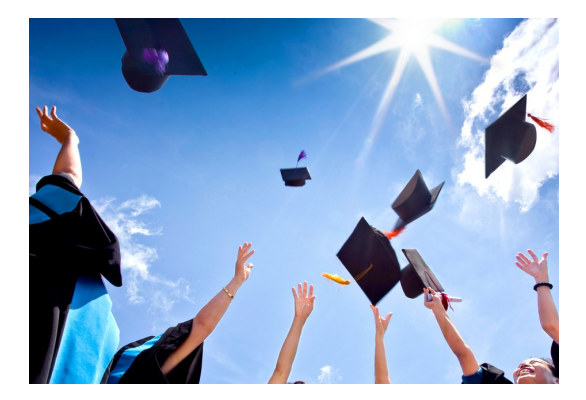

#### Recursion in Google Search

• Try to search for "recursion" in Google:

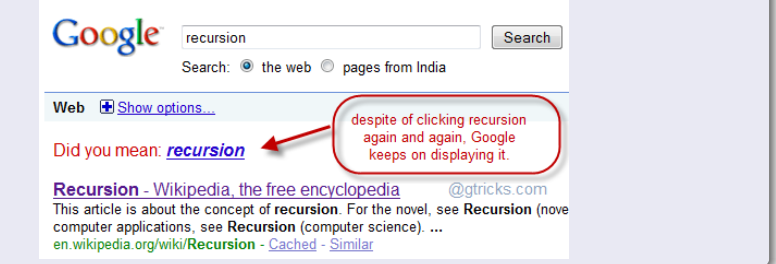

 $\leftarrow$   $\Box$ 

#### Thus...

• Now, you know why "Google is always your best friend", right?

# Let's discuss them now.

4 **D** 

#### Let's work together!

- We will use a realtime collaborative platform "SourceMD", which uses "CodiMD", which in turn is based on "HackMD".
- For this week, click <https://tinyurl.com/cs1101s-w6>

Write the function map using accumulate. In order to define your map function in the Source, you need to give it a name different from the pre-declared name map, for example map\_.

Hint: the function body should have only one line.

Write a function called remove duplicates that takes in a list as its only argument and returns a list with duplicate elements removed. The order of the elements in the returned list does not matter.

Please provide two different implementations of remove duplicates:

- Use filter only
- Use accumulate only

Write a function makeup amount which takes as parameters the amount  $x$ and a list l of all the coins available, and returns a list of lists, such that each sub-list of the result contains a valid combination to make up x.

Notice:

- **1** is a list of coins, not a list of kinds of coins. For instance, if there are two 5's in the list, that means we have two 5-cent coins.
- A combination may appear more than once, since it may be using different coins of the same denomination.

つひひ

Implement a function tree\_accumulate that behaves like accumulate but can also work on trees. You may want to use accumulate to implement it.

Implement a function accumulate\_n similar to accumulate except that it takes as its third argument a list of lists, which are all assumed to have the same number of elements. It applies the designated accumulation function to combine all the first elements of the sequences, all the second elements of the sequences, and so on, and returns a list of the results.

For instance, if we have const  $1st = list(list(1, 2), list(3, 4),$ list(5, 6)), the return value of accumulate  $n((x, y) \Rightarrow x + y,$ 0, lst) is list(9, 12), where  $9 = 1 + 3 + 5$  and  $12 = 2 + 4 + 6$ .

Let's use list to represent sets. Each element of the set appears exactly once in its list representation, and the order does not matter. Write a function subsets that takes a list as the only parameter, and returns a list of lists, each representing a unique subset of the given set.

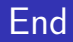

# The End

×. Þ J. Niu Yunpeng [CS1101S Studio Week 6](#page-0-0) September 18, 2018 67/68

4 ロ ▶ 4 伊

 $\rightarrow$ ×, × 重

<span id="page-67-0"></span>Niu Yunpeng © 2017 - 2018. Under the Creative Commons Attribution-NonCommercial-NoDerivatives 4.0 International [License](https://creativecommons.org/licenses/by-nc-nd/4.0/legalcode).

Appropriate credits MUST be given when sharing, copying or redistributing this material in any medium or format. No use for commercial purposes is allowed.

This work is mostly an original by [Niu Yunpeng](https://yunpengn.github.io/). It may either directly or indirectly benefit from the previous work of Martin Henz, Cai Deshun. For illustration purposes, some pictures in the public domain are used. Upon request, detailed acknowledgments will be provided.